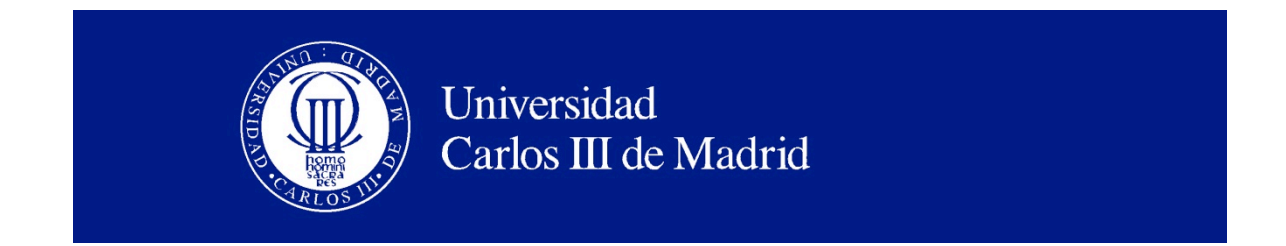

### Computer Science Department

# USER MANUAL

# Alterdroid

**Tool for twarting obfuscated malware**

Leganés, Febrero de 2015

# Index

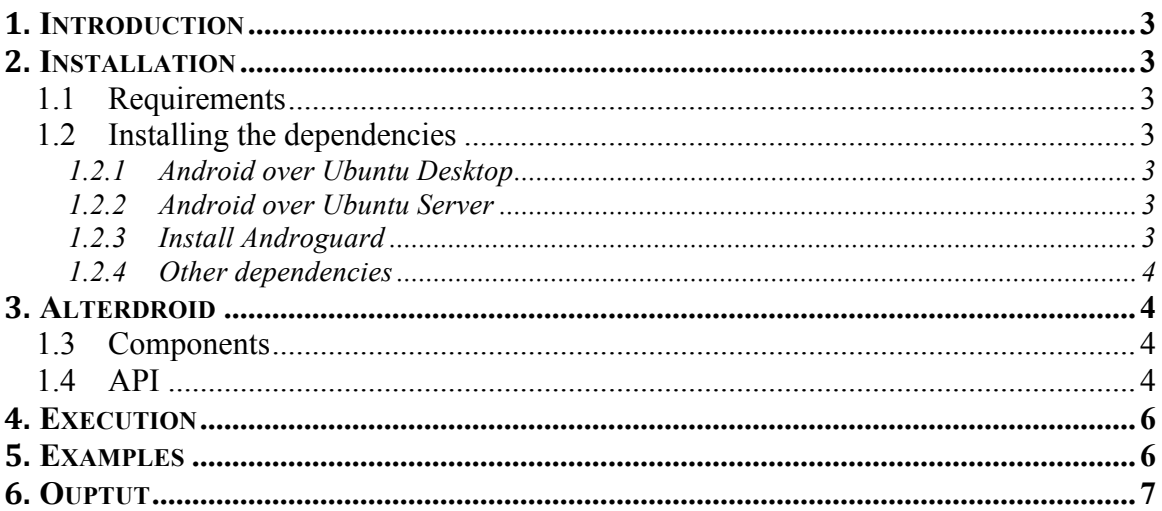

# Introduction

Alterdroid is a dynamic analysis tool for detecting hidden or obfuscated malware components distributed as parts of an app package. The key idea in Alterdroid consists of analyzing the behavioral differences between the original app and a number of automatically generated versions of it where a number of modifications (*faults*) have been carefully injected. Observable differences in terms of activities that appear or vanish in the modified app are recorded, and this signature is finally analyzed through a pattern-matching process driven by rules that relate different types of hidden functionalities with patterns found in the differential signature.

### Installation

#### *1.1 Requirements*

- *Ubuntu Server or Desktop* (it can be ported to Windows and Mac as well).
- *Android*
- *Python 2.7*
- Librería *PIL* python para procesado de imágenes.
- Librería *ImageMagik* para la transformación de imágenes
- Librería *PyPa* python
- Librería *Levinshtain* python
- Librería *Libmagic*

*Mercury, lzma, http://tukaani.org/xz/*

#### *1.2 Installing the dependencies*

Alterdroid doesn't need installation. However, it depends on a number of dependencies. The instalation of all required libraries is subsequently described:

#### **1.2.1 Android over Ubuntu Desktop**

Follow instractions here: https://developer.android.com/sdk/installing/index.html

#### **1.2.2 Android over Ubuntu Server**

```
wget http://dl.google.com/android/android-sdk r22.6-linux.tgz
tar -xvzf android-sdk_r20-linux.tgz
cd ~/android-sdk-linux/tools
android update sdk --no-ui
vim	~/.bashrc
export	PATH=${PATH}:~/android-sdk-linux/tools	
export	PATH=${PATH}:~/android-sdk-linux/platform-tools
sudo apt-get install libc6:i386 libstdc++6:i386 ia32-libs
android update sdk --filter android-10 --no-ui
```
#### **1.2.3 Install Androguard**

Follow the instructions here: https://code.google.com/p/androguard/

#### **1.2.4 Other dependencies**

```
sudo apt-get install python-imaging
sudo apt-get install python-levenshtein
sudo apt-get install python-numpy python-scipy python-matplotlib
sudo apt-get install python-magic
sudo apt-get install imagemagick
```
### Alterdroid

#### *1.3 Components*

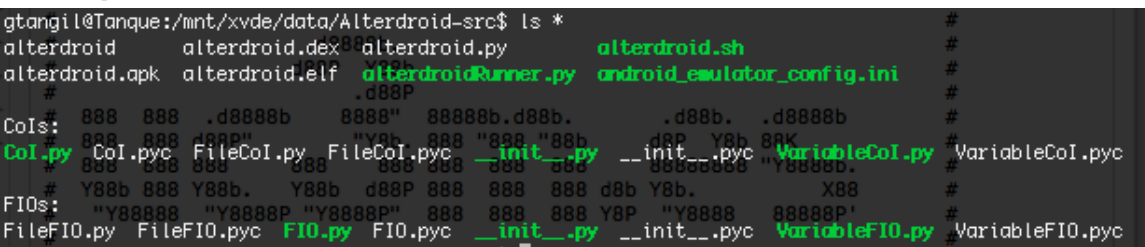

#### *1.4 API*

**TotalNumber of lines of code**: 1904

- Alterdroid.py:
	- o main
	- o alterdroid
	- $\circ$  init sandbox
	- o create\_and\_start\_sandbox
	- o stop\_and\_delete\_sandbox
	- o get\_apk
	- o get\_apk\_info
	- o display\_dvm\_info
	- o get\_apk\_fios
	- o get\_files\_types
	- o get\_apk\_components
	- $\circ$  get activity signature
	- o get\_activity\_signatures
	- $\circ$  get diff signature
	- o match\_rule
	- o match\_rules
	- o get\_summary\_execution
	- o get\_summary\_rep\_injections
	- o get\_summary\_coi
- InteractionThread
	- o install
	- o install\_and\_run
	- o install\_and\_test
	- o run\_activity\_callRunner
	- o run activty
	- o run\_activty\_and\_interact
	- o interactDumpWindow
	- o interactDumpCurrent
- o interactView
- o count\_views
- FIO.py
	- o get\_apk
	- o unpackage
	- o repackage
	- o cloneAPK
	- o FioNotSupportedByAlterdroid
- FileFIO.py
	- o FileFIO
		- § get\_fio\_handler
		- select\_fios
		- § generic\_mutation
		- image\_mutation
	- o GenericMutationFile
		- § get\_sub\_type
			- inject\_fault
	- o ImageFile
		- § get\_sub\_type
		- inject\_fault
	- o ScriptFile
		- § get\_sub\_type
		- inject\_fault
	- o APKFile
		- § get\_sub\_type
		- inject\_fault
	- o DEXFile
		- get\_sub\_type
		- inject\_fault
	- o ELFFile
		- § get\_sub\_type
		- inject\_fault
- COI.py
	- o get\_apk
	- o get\_type
	- o shannonEntropy
- FileCoI.py
	- o FileCoI
		- toString
			- get\_attributes
			- **•** get file name
			- get\_extension
			- § get\_magic\_key
			- § get\_magic\_description
			- get path
			- get\_crc
	- o ImageFileMatch
		- § get\_sub\_type
		- check
	- o ImageFileExtensionMismatch
		- § get\_sub\_type
		- check

Copyright 2014 Universidad Carlos III de Madrid. Todos los derechos reservados.

- o APKFileExtensionMismatch
	- § get\_sub\_type
	- check
- o RAtCFileMatch
	- § get\_sub\_type
	- check
- o TextScriptMatch
	- § get\_sub\_type
		- check
- o ELFExecutableMatch
	- § get\_sub\_type
	- check
- o DEXFileMatch
	- § get\_sub\_type
	- check
- o APKFileMatch
	- § get\_sub\_type
	- check
- o EncryptedOrCompressedMatch
	- § get\_sub\_type
	- check

## Execution

```
Usage: alterdroid.py [options]
Options:
  -h, --help show this help message and exit
  -i INPUT, --input=INPUT
                       file : inject faults in this apk
 -v, --version version of the API
 -d DIRECTORY, --directory=DIRECTORY
                       directory : use this directory, test all apks
 -t TIME, --time=TIME time : time of the dynamic analysis
 		-f,	--fast												fast	:	applies	all	the	injections	at	once
```
## Examples

./alterdroid.sh **-d** samples ./alterdroid.sh **-d** samples **-t** 120 ./alterdroid.sh **-d** samples **-t** 120 **-f** ./alterdroid.sh **-i** *samples/ahw-giyum-ghkrmsgksahepf-1-5111313- 8ef4a02fc4681795f8a967ca7e1b2e64.apk* **-d** 120

### Ouptut

```
##########################################################################
# Author: Guillermo Suarez de Tangil - guillermo.suarez.tangil@uc3m.es #
# (c) 2013, COmputer SEcurity (COSEC) - Universidad Carlos III de Madrid #
##########################################################################
#																																																																								#
#			.d8888b	.d88b.		.d8888b			.d88b.			.d8888b																											#
# d88P" d88""88b 88K d8P Y8b d88P" And the second the second the second the second the second the second the second the second the second the second the second the second the second the second the second the second the sec
# 888 888 888 "Y8888b. 88888888 888
#		Y88b.			Y88..88P						X88	Y8b.					Y88b.																														#
#  "Y8888P "Y88P"  88888P'  "Y8888  "Y8888P
#																																																																								#
\# and the set of \sim d8888b. The set of \sim denotes the set of \sim \frac{1}{2}\# and the set of the set of the set of the set of the set of the set of the set of the set of the set of the set of the set of the set of the set of the set of the set of the set of the set of the set of the set of the 
\# and the contract of the contract of the contract of the contract of the contract of the contract of the contract of the contract of the contract of the contract of the contract of the contract of the contract of the c
#		888		888		.d8888b				8888"		88888b.d88b.							.d88b.		.d8888b								#
# 888 888 d88P"     "Y8b. 888 "888 "88b d8P Y8b 88K       #
#		888		888	888					888				888	888		888		888					88888888	"Y8888b.							#
# Y88b 888 Y88b. Y88b d88P 888 888 888 d8b Y8b. X88 #
# "Y88888 "Y8888P "Y8888P" 888 888 888 Y8P "Y8888 88888P' #
#																																																																								#
############################	COSEC	Alterdroid	############################
=============================
[SAMPLE]	samples/DroidKungFuSapp/8f85dbb8f3b58c40d1c5cabe2f72f7a9480a460f.apk
[DURATION]	Static:	17.4794111252
[DURATION]	Dynamic:	1607.9387939
[COIs] 5
 + [COI] FileCoI(RAtCFileMatch): assets/ratc - data
 + [COI] FileCoI(EncryptedOrCompressedMatch): assets/ratc - data
 + [COI] FileCoI(EncryptedOrCompressedMatch): res/raw/linphonerc - ASCII
 + [COI] FileCoI(EncryptedOrCompressedMatch): assets/gjsvro - data
 + [COI] FileCoI(EncryptedOrCompressedMatch): assets/killall - ELF Executable
[FIOS] 5
 +	[FIO]GenericMutationFile
 +	[FIO]GenericMutationFile
 +	[FIO]GenericMutationFile
 +	[FIO]ExecutableFile
 +	[FIO]GenericMutationFile
[ORIGINAL SIGNATURE] ['service', 'service', 'service', 'service', ...]
[REPACKAGED	APP]	sample_GenericMutationFile_26f7f3c9-df76-4ace-8031-
4d8f21124900.apk
 + [REPACKAGED SIGNATURE] ['file-write', 'service', 'service', ...]
 + [DIFFERENTIAL SIGNATURE] [['insert', 'service'], ['insert', 'service']...
 + \ldots...
```